# NR SAMDB Sustainable Farming Program

# nrmFARM

This project is supported by funding from the South Australian Murray-Darling Basin NRM Board the South East NRM Board and the Australian Government.

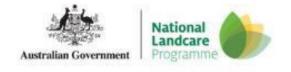

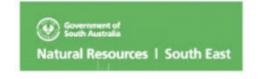

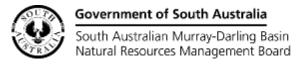

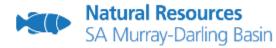

### What is nrmFARM

- **nrmFARM** is a free online farm management and records keeping program for farmers, horticulturalists, and rural property owners
- Available in the Natural Resources SA Murray-Darling Basin (SAMDB) and South East (SE) regions.
- Web based farm management tool which allows users to create and save a map of their property and record farming actions and activities that have been undertaken.
- Accessed via internet through a secure log-in.
- No software downloads required.

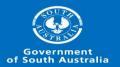

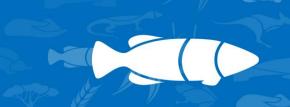

# What can be recorded

nrmFARM records a range of farm infrastructure and activities over a map or aerial image of your property. These include:

- Farm infrastructure (buildings, fences, water infrastructure)
- crop and livestock types
- Fertiliser and soil improvement applications
- chemical applications
- animal husbandry activities
- spraying and baiting weeds and pests
- soil and water test results.
- Vegetation management (shelter belts, erosion or salinity plantings, bushland, revegetation)
- Generate property and paddock reports

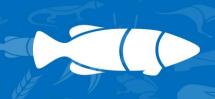

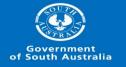

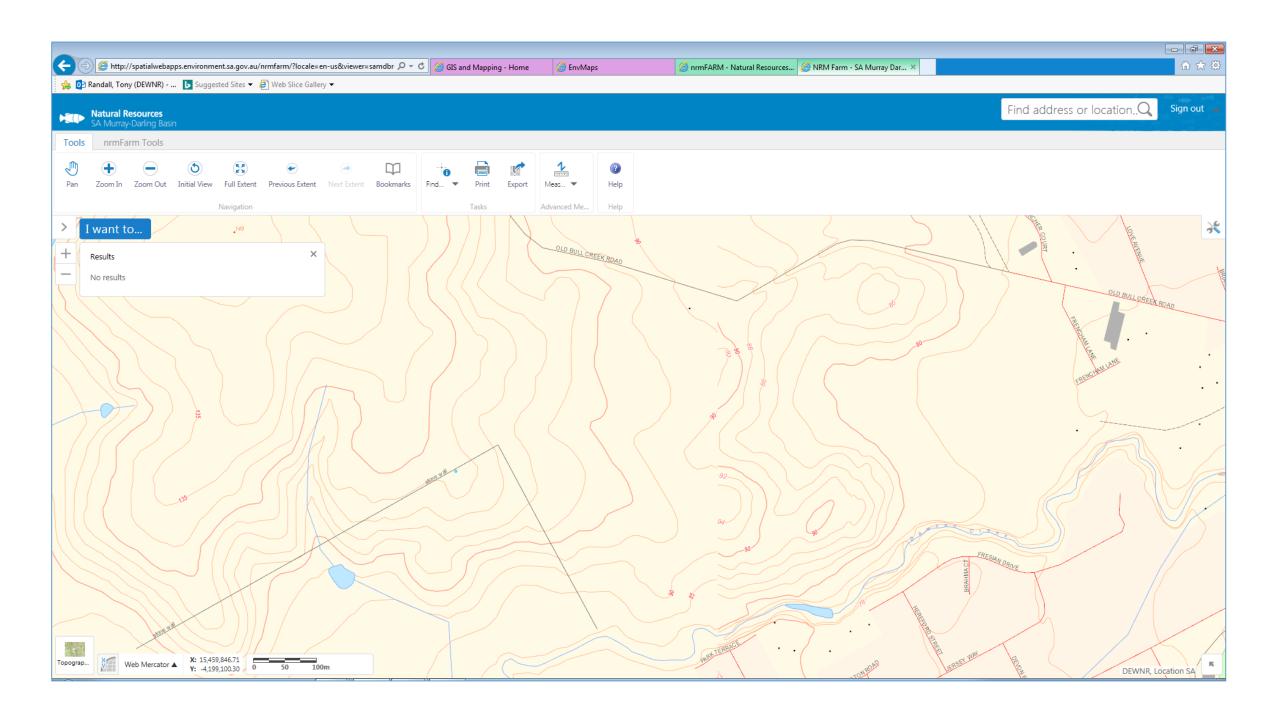

#### Tools

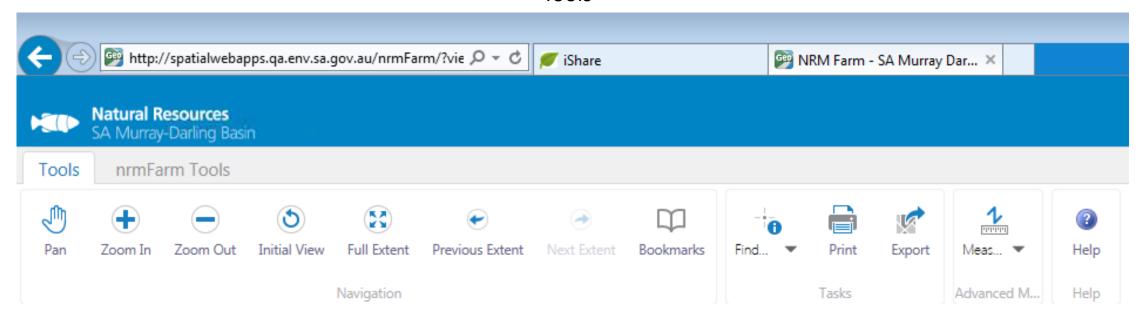

#### nrmFARM Tools

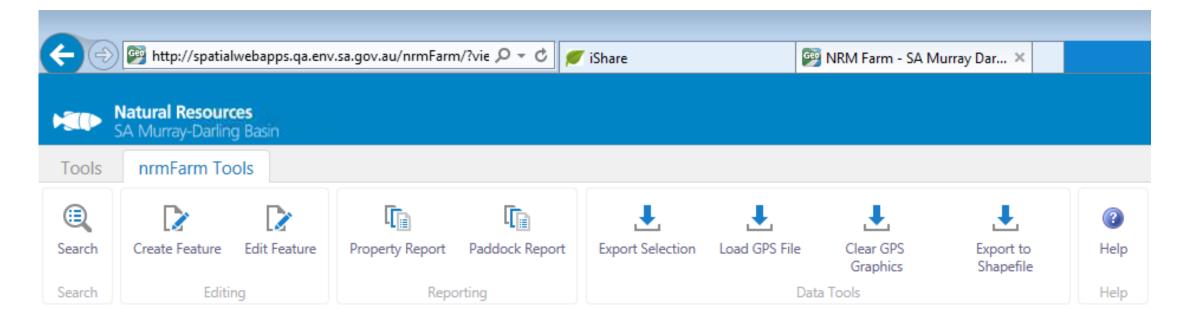

#### You can switch on aerial view or leave topographic view

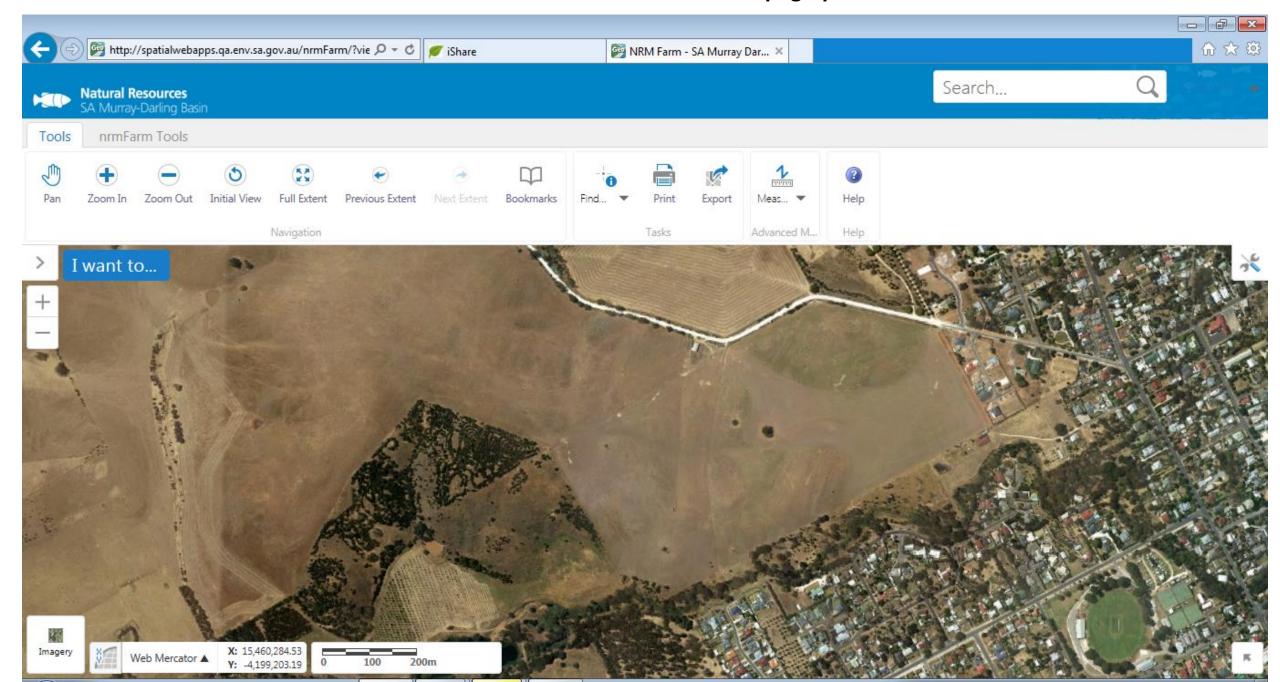

#### **Create Property Features**

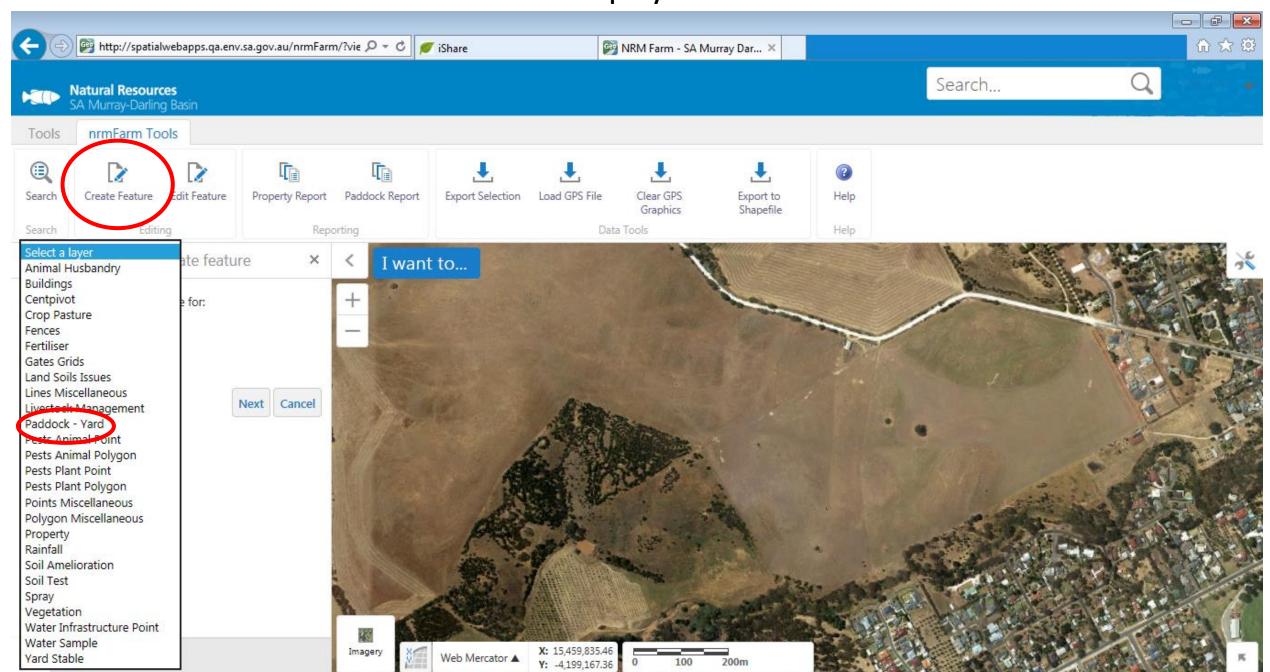

#### **Create Property Features**

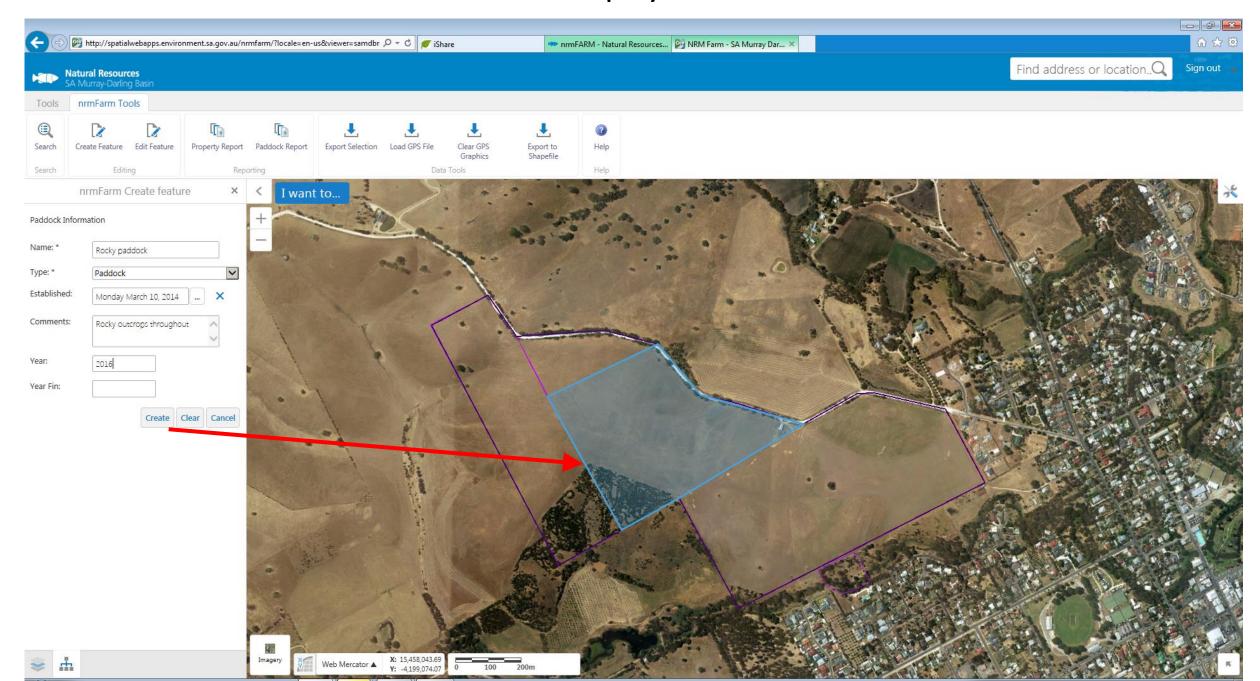

#### Add activities and actions

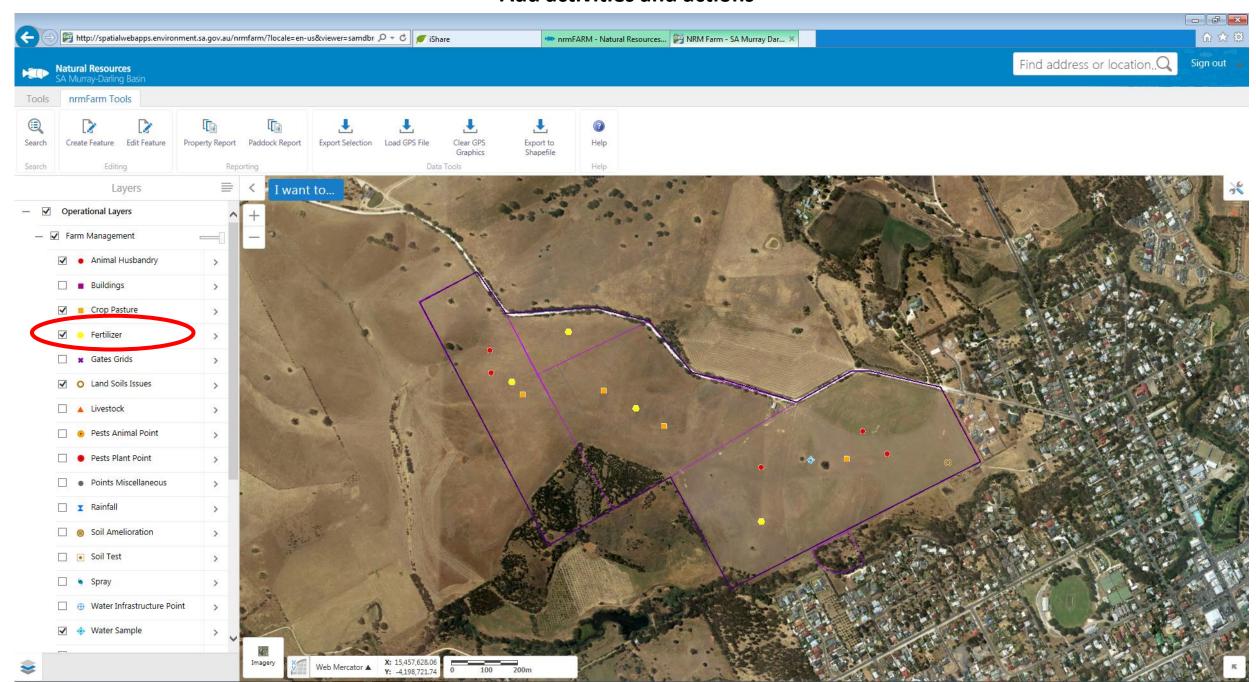

#### Add activities and actions

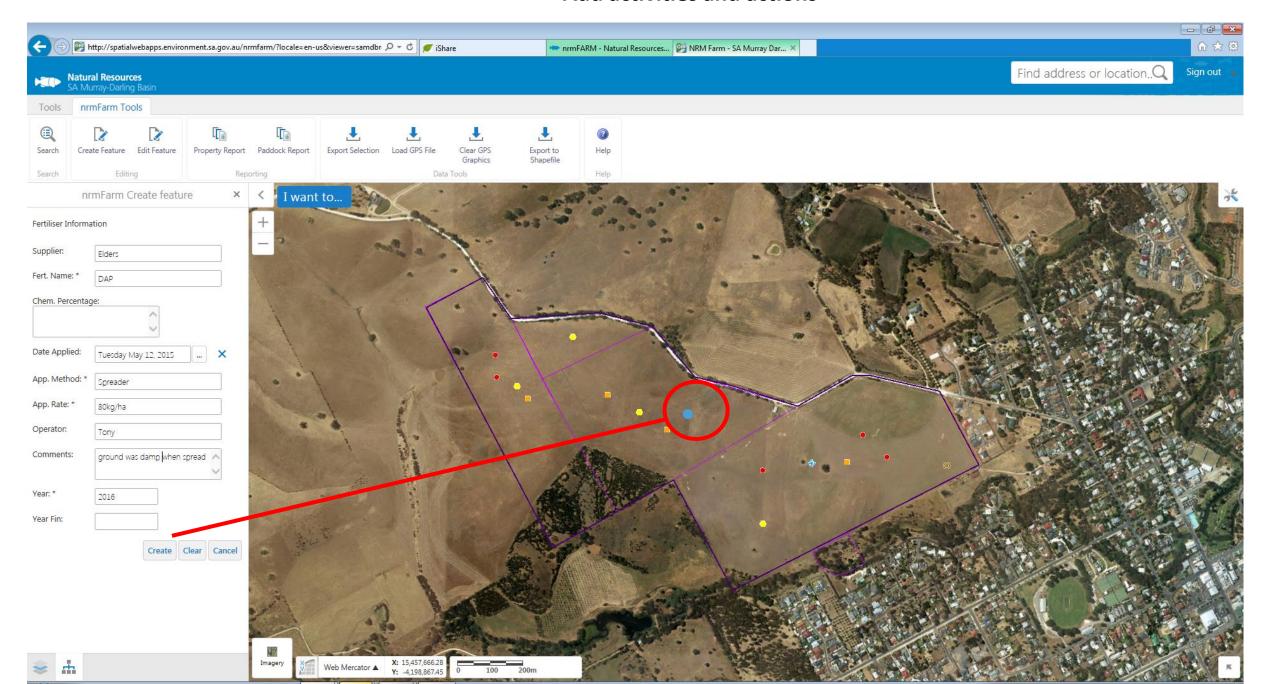

#### Context layers land attributes

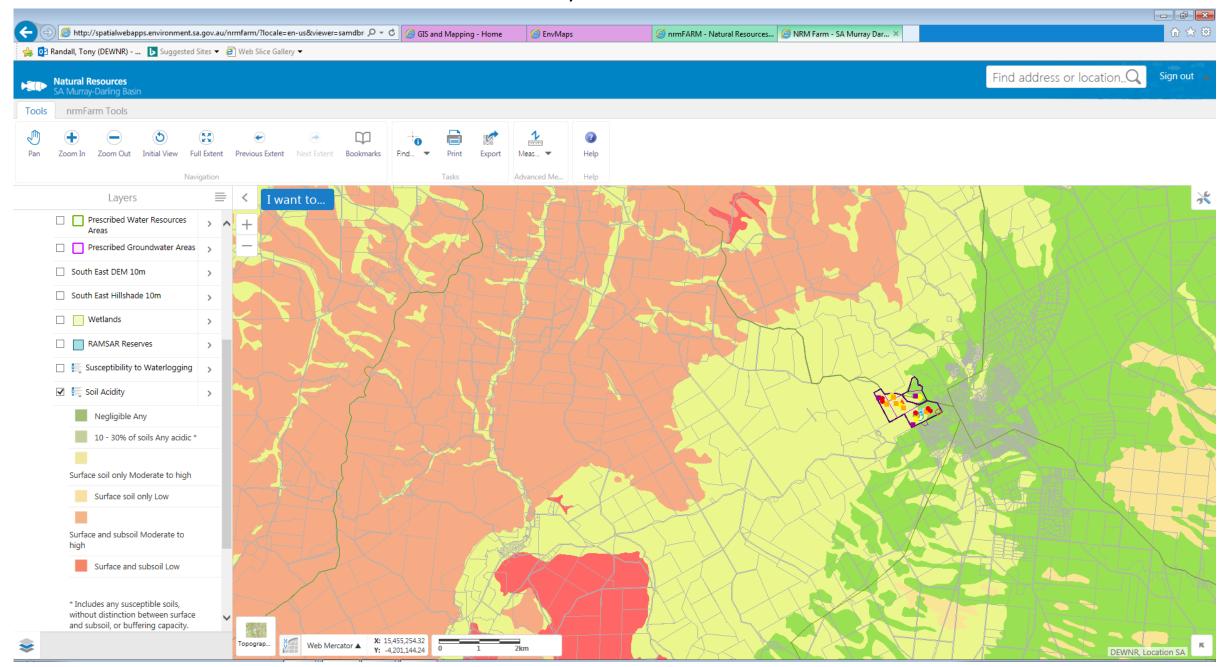

# **Usability**

- The program is suitable for farms and rural properties of all sizes.
- Training can be easily organised and run with a group or individually
- A user guide is available in the help section of nrmFARM or from Tony Randall
- Requires broadband internet connection
- Easy to use and fun to play around with
- Contact Tony Randall or Mark May for assistance if required.

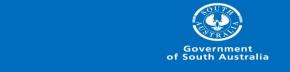

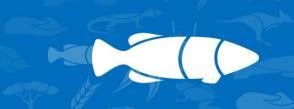

# Access to nrmFARM

To access nrmFARM go to the Natural Resources SAMDB website.

http://www.naturalresources.sa.gov.au/samurraydarlingbasin/land/digital-tools/nrm-farm

- If you are a first time user of nrmFARM you will need to create a user login and password first.
- Contact Tony Randall on 0427 834 396 or 8532 9101 or email tony.randall2@sa.gov.au for assistance if required or to report a fault.
- Group training sessions (5 to 10 participants) can be arranged for your local area.

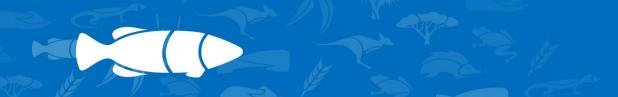

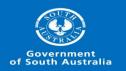

# Natural Resources SA Murray-Darling Basin

Thank you for your time today

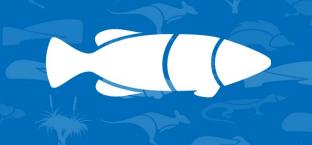

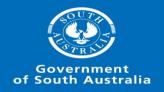